## **BAB II**

# **KAJIAN LITERATUR**

#### **2.1 Pendahuluan**

Pada Bab I telah dijelaskan tentang latar belakang penelitian, rumusan masalah penelitian, sampai dengan batasan masalah dari penelitian. Selanjutnya pada Bab II akan membahas tentang penelitian-penelitian terkait, dan pembahasan dari tahapan segmentasi*,* binerisasi*,* metode *Zernike Moment Invariants,* dan metode Jaringan Syaraf Propagasi Balik.

### **2.2 Penelitian Terkait**

Dalam penelitian Jinsa Kuruvilla dan K. Gunavati (2013), metode klasifikasi dibantu dengan cara menghitung tomografi dari citra *rontgen* paru-paru yang dikembangkan menggunakan jaringan syaraf tiruan. Seluruh citra paru tersegmentasi dari gambar *Rontgen* dan parameternya dihitung dari citra tersegmentasi (Gambar II-1).

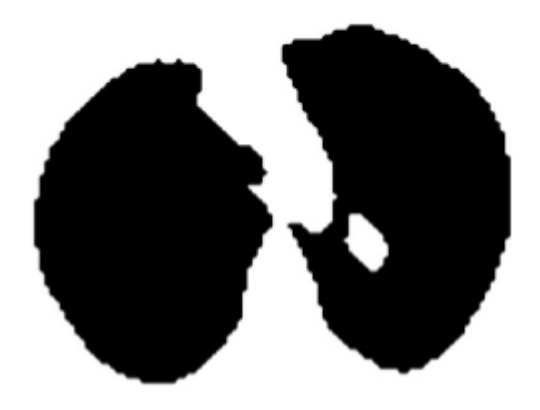

Gambar II-1. *Segmentation Image*

Parameter statistik seperti *mean*, standar deviasi, kemiringan, kurtosis, momen sentral kelima dan momen sentral keenam digunakan untuk klasifikasi. Klasifikasi dari proses penelitian ini dilakukan dengan menggunakan jaringan syaraf tiruan *feed forward* dan *back propagation*. Jaringan syaraf propagasi balik merupakan metode sistematis dalam melatih jaringan syaraf multilayer secara terawasi. Jaringan syaraf propagasi balik menggunakan tiga belas algoritma sebagai fungsi pelatihan.

Pada penelitian Tri Deviasari Wulan, Endah Purwanti, dan Moh Yasin (2013) melakukan pendeteksian kanker paru-paru citra foto *Rontgen*  menggunakan jaringan syaraf tiruan *backpropagation*. Dimana pada penelitian tersebut menggelompokkan citra foto *rontgen* paru-paru berdasarkan kategori paru-paru normal, kanker, dan penyakit paru-paru lainnya. Pada tahapan awal penelitian melakukan tahap pengolahan citra foto *Rontgen* menggunakan transformasi *wavelet haar*. Masukan dari jaringan syaraf tiruan *backpropagation*  merupakan *subband* dari ekstraksi fitur citra foto *Rontgen. Hidden layer* yang digunakan pada proses jaringan syaraf tiruan *backpropagation* sebanyak 10 *layer, learning rate* 0,1 serta target eror 0,001. Dari hasil penelitian tersebut didapatkan tingkat akurasi sebesar 86,67% saat pendeteksian dari keabnormalan citra foto *Rontgen* paru-paru.

Menurut Noor Maulida et al., (2013) dalam penelitiannya, sebagaian besar dari prosedur pendeteksian untuk kanker paru-paru masih dilakukan secara manual oleh petugas laboratorium. Deteksi manual akan menghasilkan diagnosis subjektif karena kualitas gambar *rontgen* yang rendah sehingga seringkali bagian

kanker disamarkan oleh struktur anatomis lainnya. Pada penelitian ini dikembangkanla teknik gambar terkomputerisasi untuk melakukan proses klasifikasi kanker paru-paru menggunakan metode segmentasi citra paru-paru dengan nilai threshold yang diperoleh dari korelasi nilai *Euler.*

Ekstraksi fitur lebih lanjut menggunakan GLCM. Hasil ekstraksi fitur digunakan sebagai masukan untuk diklasifikasikan dengan jaringan syaraf tiruan. Berdasarkan 40 data gambar *rontgen* X yang digunakan, diperoleh klasifikasi kanker paru-paru yang dapat membedakan kanker paru-paru yang terbilang ganas dan kanker jinak dengan tingkat akurasi 87,5%.

Sama halnya dengan penelitian Patil dan Kuchanur (2012) tentang klasifikasi kanker paru-paru menggunakan pengolahan citra. Seperti yang terjadi pada hampir semua jenis kanker, penyembuhannya sangat bergantung pada cara mendeteksinya pada tahap awal, saat tumor masih berukuran kecil dan terlokalisir.

Algoritma estimasi fitur tekstur diterapkan pada berbagai gambar *rontgen*  dada kanker paru-paru seperti tipe *small-cell* dan *non-small-cell*, serta gambar tuberkulosis. Awalnya, fitur pengenalan diperoleh dari gambar sinar-X menggunakan pengolahan citra dan metode analisis. Kemudian, fitur ini diterapkan pada sistem pakar untuk mengklasifikasikan kanker paru-paru menjadi ganas dan jinak.

Sebatubun (2015) dalam penelitiannya tentang ekstraksi morfologi kanker paru-paru primer menggunakan *gray level co-occurrence matrices,* momen *Zernike* dan kebulatan mengatakan jika kanker paru-paru memiliki tingkatan keganasan tersendiri dan karakteristik masing-masing, dengan menggunakan citra hasil CT *scan* tersebut maka dapat digunakan untuk menentukan tingkatan pada sebuah lesi. Dari hasil penelitian tersebut didapatkan tingkat akurasi sebesar

83,33% dengan tingkat sensitivitas 76,4% dan tingkat spesifitas sebesar 89,4% sebelum hasil seleksi fitur. Setelah hasil seleksi fitur didapatkan peningkatan pada akurasi sebesar 88,8% tingkat sensitivitas sebesar 87,5% dan terakhir tingkat spesifitas berubah menjadi 90% pada lesi GGO. Dan pada lesi ukuran didapatkan tingkat akurasi sebesar 93,3% dengan tingkat sensitivitas sebesar 95% dan tingkat spesifitas sebesar 90%.

## **2.3 Ciri-Ciri Paru-Paru Sehat**

Paru-paru yang normal atau sehat memiliki warna yang sama pada kedua lapang paru (Gambar II-5 E), yaitu berwarna hitam dan tidak memiliki bercak seperti titik-titik kecil atau bulatan yang berwarna hitam yang lebih pekat atau pada kedua lapang paru memiliki corakan bronkovaskular (Gambar II-5 F) yang berada ditengah dan tidak menjalar sampai ke tengah atau dinding lapang paru (Purandare dan Rangarajan, 2015).

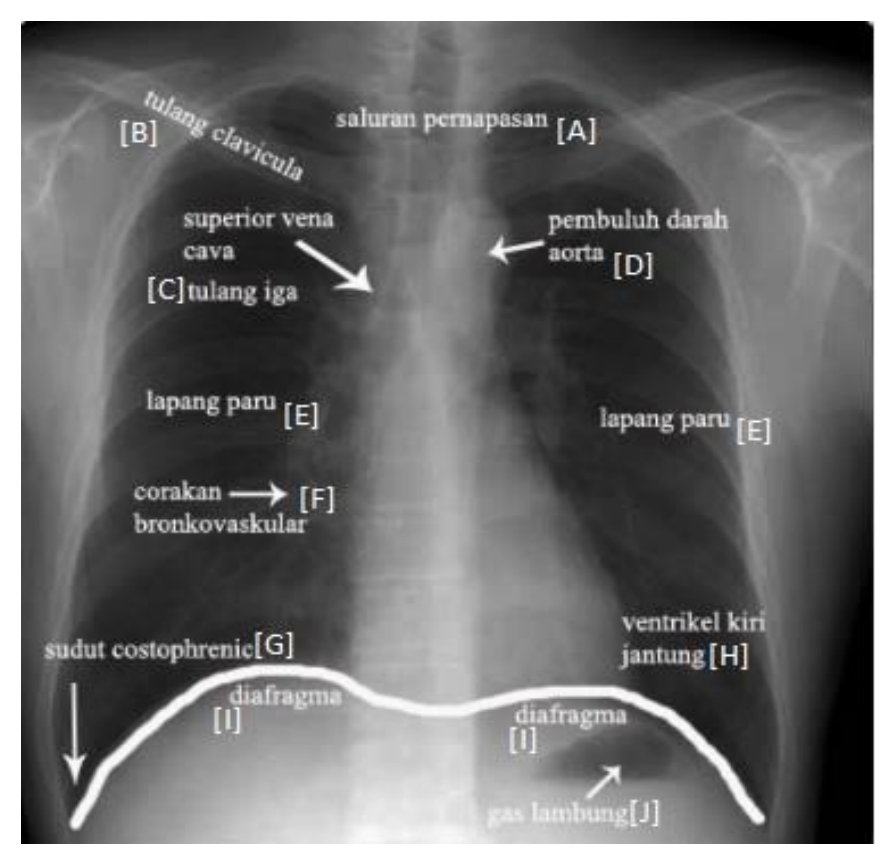

Gambar II-2. Paru-paru sehat (Purandare dan Rangarajan, 2015)

## **2.4 Ciri-Ciri Paru-Paru Terkena Kanker**

Menurut Purandare dan Rangarajan (2015) dari penelitiannya, hasil *Rontgen* kanker *primer* dapat menunjukkan tampilan citra yang besar atau luas. *Non-small cell lung cancer* (NSCLC) dapat menjadi massa yang terletak di pusat dan menyerang struktur mediastinum (Gambar II-6 A), atau juga terletak pada lesi di *perifer* (Gambar II-6 B) yang menyerang pada dinding rongga dada. Kanker memiliki *margin* yang tipis atau halus, *berlobus* (Gambar II-6 C), tidak teratur dan berspekulasi (Gambar II-6 D).

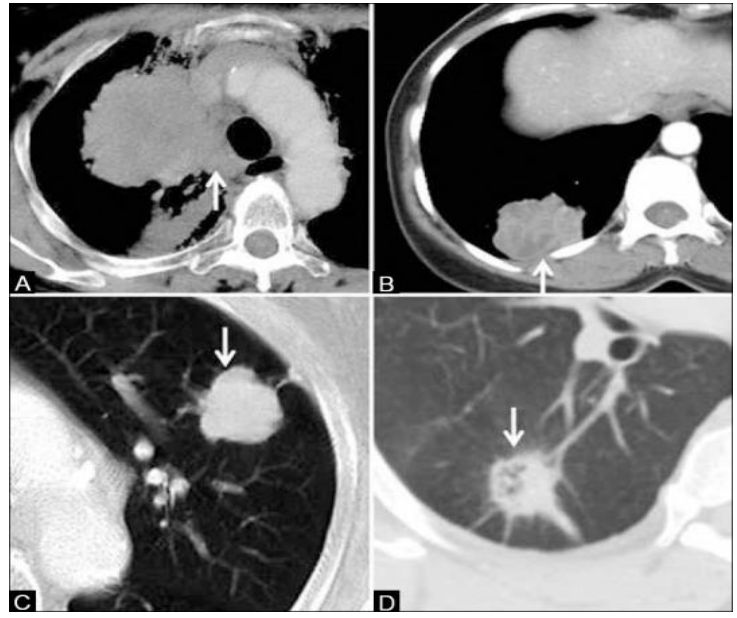

Gambar II-3. Radiologis umum kanker paru-paru

Dalam penelitian lanjutnya Purandare dan Rangarajan (2015) menjelaskan bahwa luas penyebaran dari kanker paru-paru *primer* berdasarkan ukuran kanker, invasi dari struktur yang saling berdekatan, lokasi dari *endobronkial* dan jarak dari *carina*, serta adanya nodul satelit.

## **2.5 Pendeteksian**

Pendeteksian merupakan suatu proses dalam memeriksa atau melakukan pemeriksaan terhadap suatu objek yang menggunakan cara dan teknik tertentu (Tjahya, 2012). Pendeteksian dapat diterapkan untuk berbagai permasalahan, baik dalam suatu sistem pendeteksian penyakit yang dimana sistem tersebut dapat mengidentifikasi permasalahan yang terkait dengan penyakit tersebut yaitu berupa gejala (Tjahya, 2012).

#### **2.6 Citra**

Citra merupakan istilah lain dari gambar, yang merupakan informasi berbentuk visual. Citra didapatkan dengan menangkap kekuatan sinar yang dipantulkan dari suatu objek (Saputra, Arnia, dan Fardian, 2016). Pengolahan citra adalah suatu proses dari pengolahan sinyal dimana masukannya adalah berupa citra (Gonzalez dan Woods, 2008).

### **2.7 Segmentasi**

Algoritma segmentasi dapat dilakukan dengan dua cara, baik secara analitik atau secara empiris, dimana dengan cara analitik atau analisis algoritma segmentasi dapat langsung melakukan sendiri pemeriksaan dan penilaian dengan menganalisis prinsip dan property, sedangkan empiris secara tidak langsung melakukan penilaian segmentasi dengan menerapkan pengujian gambar dan pengukuran kualitas hasil segmentasi.

Menurut Apriliani dan Murinto (2013) segmentasi memisahkan objek citra kedalam beberapa kelompok piksel homogen kedalam suatu himpunan yang sama berdasarkan ciri-ciri pada masing-masing citra. Segmentasi terbagi menjadi 2 macam, yaitu *full segmentation* dan *partial segmentation*. Dimana *full segmentation* merupakan proses pemisahan citra perindividu dari latar belakangnya, kemudian diberikan label pada masing-masing segmen, kemudian *partial segmentation* adalah proses pemisahan dari serangkaian citra dari latar belakangnya dan kemudian hanya menyimpan citra yang telah dipisahkan dari latar belakangnya saja untuk memudahkan dan mempercepat proses berikutnya (Cahyan, Aswin, dan Mustofa, 2013). Berdasarkan penjelasan sebelumnya, cara kerja dari proses segmentasi pada penelitian ini adalah sebagai berikut:

- 1. Melakukan proses seleksi untuk menentukan nilai dari *gray* yang merupakan variabel output nilai keabuan citra *rontgen* masukan.
- 2. Melakukan penginisialisasian nilai *gray* dengan nilai 0 dan 255 dan dapat dijelaskan sebagai berikut:

 $grav > threshold$ ,  $aray = 255$  $grav < threshold, grav = 0$ 

#### **2.8 Binerisasi**

Binerisasi merupakan proses merubah citra gambar keabuan (0 sampai 256 tingkat keabuan) menjadi gambar hitam putih (0 atau 1) (Puneet dan Garg, 2013). *Thresholding* memiliki peranan penting dalam proses *binarization,* dan metode *thresholding Otsu* yang digunakan dalam hal binarisasi citra gambar (Bhargava, Kumawat, dan Ritu Bhargava, 2014). Dalam pemrosesan gambar

sangat penting untuk menentukan nilai ambang tingkat keabuan untuk mengekstraksi citra gambar dari latar belakangnya (Bhargava, Kumawat, dan Ritu Bhargava, 2014).

Penelitian ini menggunakan metode *Fixed Thresholding*. Menurut Punet dan Garg (2013) metode *Fixed Thresholding* menetapkan 0 dan 1 sebagai nilai ambang untuk semua posisi piksel didalam gambar yang diberikan.

Konsep dasar pada metode ini adalah sebagai berikut :

$$
g(x, y) = \begin{cases} 1 \text{ jika } f(x, y) \geq T \\ 0 \text{ lainnya} \end{cases}
$$

Nilai T menunjukkan nilai *threshold* global. Dan untuk beragam nilai *threshold* pada metode binarisasi *Fixed Thresholding* diilustrasikan pada gambar II-8 dan II-9.

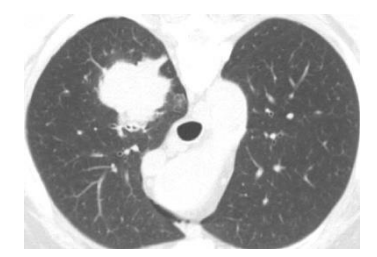

Gambar II-4. Gambar *Rontgen* Paru-Paru Kanker

Gambar II-8 merupakan gambar awal dari *rontgen* paru-paru kanker sebelum dilakukan proses binerisasi.

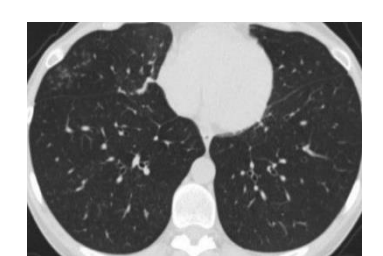

Gambar II-5. Gambar *Rontgen* Paru-Paru Normal

Gambar II-5 merupakan gambar awal dari *rontgen* paru-paru normal sebelum dilakukan proses binerisasi.

Dalam ilustrasi digunakan nilai *threshold* 130. Dimana hasil dari keluaran akan menghasilkan keluaran yang berbeda berdasarkan nilai *threshold* masukan awal seperti pada tabel II-1.

Tabel II-1. Hasil gambar berdasarkan nilai *threshold* untuk gambar II-4 dan

| N <sub>o</sub> | Nilai Threshold | Hasil Gambar Paru-Paru Kanker | Hasil Gambar Paru-Paru Normal |
|----------------|-----------------|-------------------------------|-------------------------------|
|                | $T = 130$       |                               |                               |

gambar II-5

Berdasarkan hasil gambar binerisasi *rontgen* paru-paru kanker dan paru-paru normal menggunakan nilai *threshold* 130 pada tabel II-3. Berikut ini langkah pengerjaan atau proses dari binerisasi gambar pada perangkat lunak penelitian:

1. Melakukan inisialisasi nilai *threshold* = 130.

- 2. Melakukan proses pengambilan nilai tinggi dan lebar dari citra *rontgen*  masukan.
- 3. Melakukan inisialisasi atau perhitungan pada nilai *biner* yang merupakan variabel input yang diinisialisasikan sebagai penampung nilai RGB. Dapat dirumuskan sebagai berikut:
	- *l =* lebar pixel citra *rontgen* paru-paru
	- *t =* tinggi pixel citra *rontgen* paru-paru
	- *R =* inisialisasi warna merah
	- *G =* inisialisasi warna hijau
	- *B =* inisialisasi warna biru

$$
binerisasi = \frac{((l,t) \times R + (l,t) \times G + (l,t) \times B)}{3}
$$

## **2.9 Zernike Moment Invariants**

*Zernike Moments* memiliki property invariant rotasi yang berguna, dimana rotasi pada gambar tidak merubah nilai atau besaran pada *Zernike Moments* itu sendiri, oleh karena itu *Zernike Moments* dapat digunakan sebagai fitur invarian rotasi untuk mereprentasiken citra (Khotanzad dan Hong, 1989). Fitur lainnya dari *Zernike Moments* adalah proses rekonstruksi pada citra yang mudah dan ortogonalitas yang memungkinkan untuk memisahkan konten infromasinya ke tahapan proses rekonstruksi.

Selanjutnya menurut Khotanzad dan Hong (1989) *Zernike Moments*  menjelaskan serangkaian polynomial kompleks yang membentuk suatu set orthogonal lengkap pada bagian dalam lingkaran unit, dirumuskan dalam  $x^2$ 

 $y^2 = 1$ . Dan kumpulan polinomial tersebut dilambangkan dengan  $\{ Vnm (x, y) \}.$ Bentuk dari polinomial digambarkan oleh Khotanzad dan Hong (1989) sebagai berikut :

$$
Vnm(x, y) = Vnm (\rho, \theta) = Rnm (\rho) \exp (jm\theta)
$$

dimana :

- n = Bilangan bulat positif atau nol
- m = Bilangan bulat positif dan negatif subyek pada pembatas  $n - | m | even, | m | \leq n$
- $\rho$  = Panjang vektor dari asal ke piksel  $(x, y)$
- $\theta$  = Sudut antara vektor  $\rho$  dan x dalam arah berlawanan arah jam jam

*Zernike Moments* merupakan proyeksi fungsi gambar ke dalam fungsi orthogonal, saat memanggil n dengan repetisi m untuk fungsi gambar secara kontinu  $(x, y)$  yang menghilang di luar lingkaran unit.

$$
Ann = \frac{n+1}{\pi} \iint_{x^2 + y^2 \le 1} f(x, y) \, Vnm\left(\rho, \theta\right) dx \, dy.
$$

Pada citra digital, nilai integral digantikan dengan penjumlahan untuk mendapatkan

$$
Ann = \frac{n+1}{\pi} \sum_{x} \sum_{y} f(x, y) \, Vnm \, (\rho, \theta), \quad x^2 + y^2 \le 1.
$$

Untuk perhitungan *Zernike Moments* dari citra gambar yang diberikan, pusat pada gambar diambil sebagai titik awal dan koordinat piksel dipetakan pada kisaran lingkaran satuan, yaitu  $x^2 + y^2 \le 1$ . Nilai piksel yang berada di luar lingkaran satuan tidak dapat digunakan didalam perhitungan, karena nilai yang digunakan hanya berada didalam lingkaran.

## **2.10 Jaringan Syaraf Propagasi Balik**

Jaringan syaraf propagasi balik terbentuk dari 3 *layer*, yaitu *layer*  masukan yang berupa variabel masukan sel syaraf, *hidden layer* yang berupa 10 unit sel syaraf, dan *layer* terakhir *layer* keluaran berupa 2 sel syaraf (Kusumadewi, 2004). Dalam pengoperasiannya, jaringan syaraf propagasi balik memiliki 2 tahapan pengoperasian yang terpisah satu sama lain, yaitu tahapan *learning* dan tahapan *mapping* (Wulan, Endah, dan Yasin, 2013).

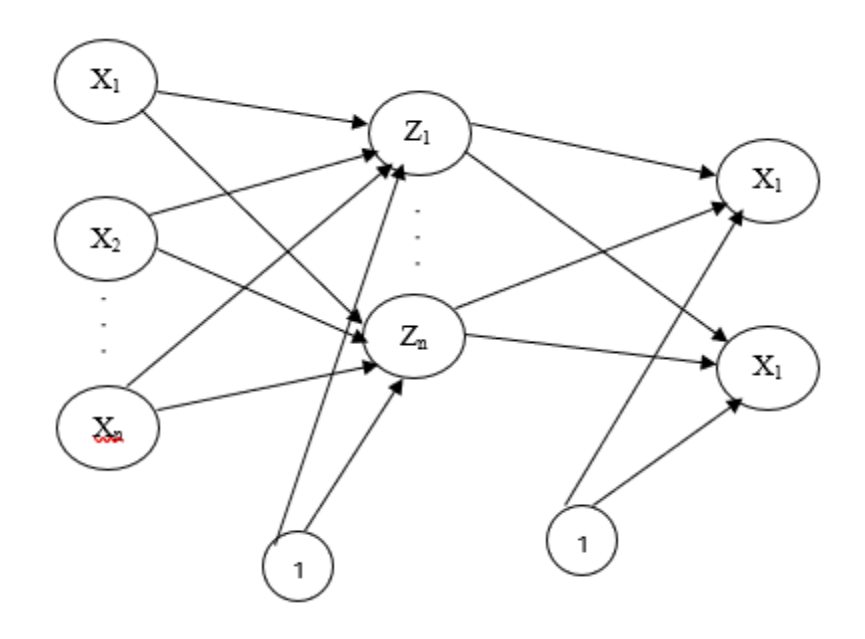

Gambar II-6. Arsitektur Jaringan Syaraf Propagasi Balik

Menurut Bisri, Bustomi, dan Purwanti (2013) langkah-langkah pada jaringan syaraf propagasi balik adalah sebagai berikut :

> 1. Setiap unit keluaran  $(y_k k = 1, 2, 3, ..., m)$  menerima target pola yang saling berhubungan dengan pola masukan *learning*, hitung *error* nya :

$$
\delta_j = (t_k - t_k) f'(y_{in_k})
$$
\n(1)

Lalu kemudian koreksi bobot (yang pada nantinya digunakan dalam memperbaiki nilai  $w_{jk}$ ) :

$$
\Delta w_{jk} = \alpha \delta_k Z_j \tag{2}
$$

Setelah perhitungan pada koreksi bobot, lakukan koreksi bias (yang akan digunakan untuk memperbaiki nilai  $w_{0k}$  :

$$
\Delta w_{0k} = \alpha \delta_k \tag{3}
$$

Selanjutnya kirimkan  $\delta_k$  kepada unit yang berada pada *layer* dibawah.

2. Setiap *hidden unit*  $(Z_i, j = 1,2,3,...,p)$  menjumlahkan nilai delta masukan :

$$
\delta_{inj} = \sum_{k=1}^{m} \delta_k w_{jk}
$$
\n(4)

Nilai hasil dikalikan dengan nilai turunan dari fungsi aktifasinya dalam menghitung informasi *error* :

$$
\delta_j = \delta_{inj} f'(Z_{inj}) \tag{5}
$$

Selanjutnya lakukan pengkoreksian bobot :

(6)

$$
\Delta v_{jk} = \alpha \delta_j \, x_i
$$

Lakukan koreksi pada bias juga (yang akan digunakan untuk perbaikan nilai  $V_{0i}$ ):

$$
\Delta v_{0j} = \alpha \delta_j \, x_i \tag{7}
$$

3. Setiap unit keluaran  $(Y_i, j = 1, 2, 3, ..., m)$  memperbaiki bobotbobotnya  $(j = 1, 2, 3, ..., p)$ :

$$
w_{jk}(baru) = w_{jk}(lama) + \Delta w_{jk}
$$
\n(8)

Setiap *hidden unit*  $(Z_i, i = 1,2,3,...,p)$  memperbaiki bias dan bobotnya  $(i = 1, 2, 3, ..., n)$ :

$$
w_{jk}(baru) = w_{jk}(lama) + \Delta w_{jk}
$$
\n(9)

## **2.11 Rational Unified Process (RUP)**

*Rational Unified Process* (RUP) merupakan metode pengembangan perangkat lunak yang digunakan dalam penelitian ini. Dalam metode *Rational Unified Process* (RUP) terdiri dari 4 fase yaitu, fase insepsi, fase elaborasi, fase konstruksi, dan fase transisi menurut Pressman (2005) yang selanjutnya akan dijelaskan pada bab III fase-fase pada RUP.

## **2.12 Kesimpulan**

Dalam pembahasan Bab II ini telah dijelaskan penelitian terkait, ciri-ciri dari kanker paru-paru dan paru-paru normal berdasarkan ciri dari hasil citra *Rontgen*, dan juga menjelaskan tentang metode yang digunakan dalam penelitian ini. Metode *Zernike Moments* yang digunakan dalam ekstraksi ciri dan Jaringan Syaraf Propagasi Balik sebagai pendeteksi dari hasil masukan nilai *moment*.

Pada Bab selanjutnya akan membahas tentang metodologi penelitian yang akan membahas prosedur dari penelitian.